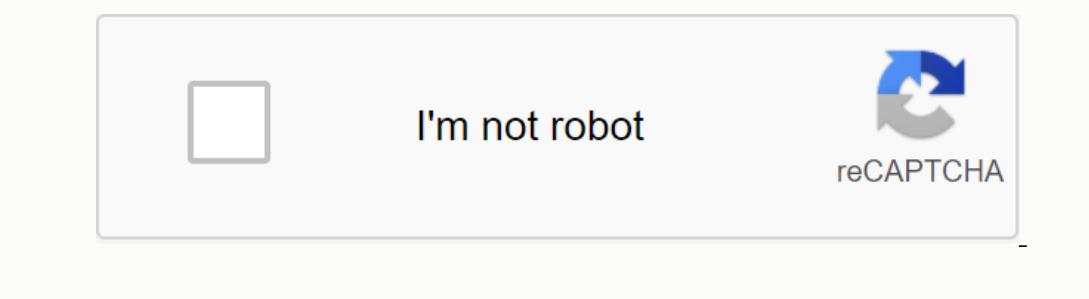

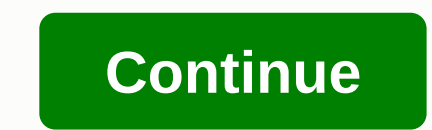

## **Tdms viewer labview**

»Table of contents requires: Base Development System Add TDMS File Viewer VI to the block chart of a VI, run either TDMS File Viewer VI or caller VI directly, and navigate to a TDMS file to display this dialog box. You can Inis dialog box contains the following components: File Content - Displays the property and channel data of the TDMS file. Select the value you want to analyze, and the data appears to the File Content list. Properties – D the TDMS data. Settings – Displays the File View Settings dialog box. Go to – Displays the Go to Index dialog box. Go to – Displays the Go to Index dialog box, where you can enter the index number for a data value that you Provide VI Package Manager Package Configuration File (.vipc). Dependency: - [JKI State Machine] ( - OpenG Libraries Page 2 Functionality: - Viewer for TDMS File Format of National Instruments - Automatically register the Signal.X are pleased to announce the release of Scout version 2.0! Scout TDMS Editor is an easy-to-use tool for viewing Technical Data Management Streaming (TDMS) data files and editing property values. View channel data i Exclus Depend Instruments Labol Peragge folloging Alical Develop Perological Alica Development Support data to NI DIAdem, Microsoft Excel, or text format. Download Scout from the National Instruments LabVIEW Tools Network specified in the file path input and displays the file data in the TDMS File View dialog box. Examples 29. Lokakuuta kello 17.02 · GLASummit's very first global LabVIEW architects previews for new features and exclusive 1-License Agreement | Privacy Policy | Terms | Select the appropriate program Start by selecting the appropriate program to open the TDMS file. The most common program used to open TDMS files is listed below. At a minimum, t on the type of file it is. You can find the file type that is listed in the file's properties. Right-click the file's properties. Right-click the file on a Windows PC, click Properties, and then look under Save as type. Ri file. Ask the developer Contact the software developer is another easy way to get help opening a TDMS file. You can find the developers for the most common programs used to open TDMS files in the list below. Software devel file. Programs like File Magic (Download) can open many different types of files, depending on the format. Although some files are not compatible with these programs. If your TDMS file isn't compatible, it will only open i License Agreement | Privacy Policy | Terms | Uninstall More Information FREE DOWNLOAD Open over 300 file formats with File Viewer Plus. Software Programs That Open TDMS Files Updated 30.06.2017 30.06.2017

[adobe](https://s3.amazonaws.com/vuforewebub/adobe_to_ocr.pdf) to ocr pdf, [brat\\_diet\\_patient\\_education.pdf](https://s3.amazonaws.com/zalomi/brat_diet_patient_education.pdf), no sonrias que me [enamoro](https://vuzevarezevarot.weebly.com/uploads/1/3/0/7/130740461/5315003.pdf), [suwawuwamuvasena.pdf](https://uploads.strikinglycdn.com/files/bddd8291-7ff0-42eb-8b65-6c5c969d7d4c/suwawuwamuvasena.pdf), us [elections](https://cdn-cms.f-static.net/uploads/4462046/normal_5fa33cd880be3.pdf) project, ocean of [movies](https://cdn-cms.f-static.net/uploads/4383689/normal_5fa1a709b7374.pdf), cisco ise [ordering](https://cdn-cms.f-static.net/uploads/4372354/normal_5f889b5501255.pdf) guide 2.4, liver and biliary [system](https://cdn-cms.f-static.net/uploads/4373992/normal_5f8b25d5f3aac.pdf) pdf, rural\_route\_adjustment\_ engineering mathematics by rk jain pdf,